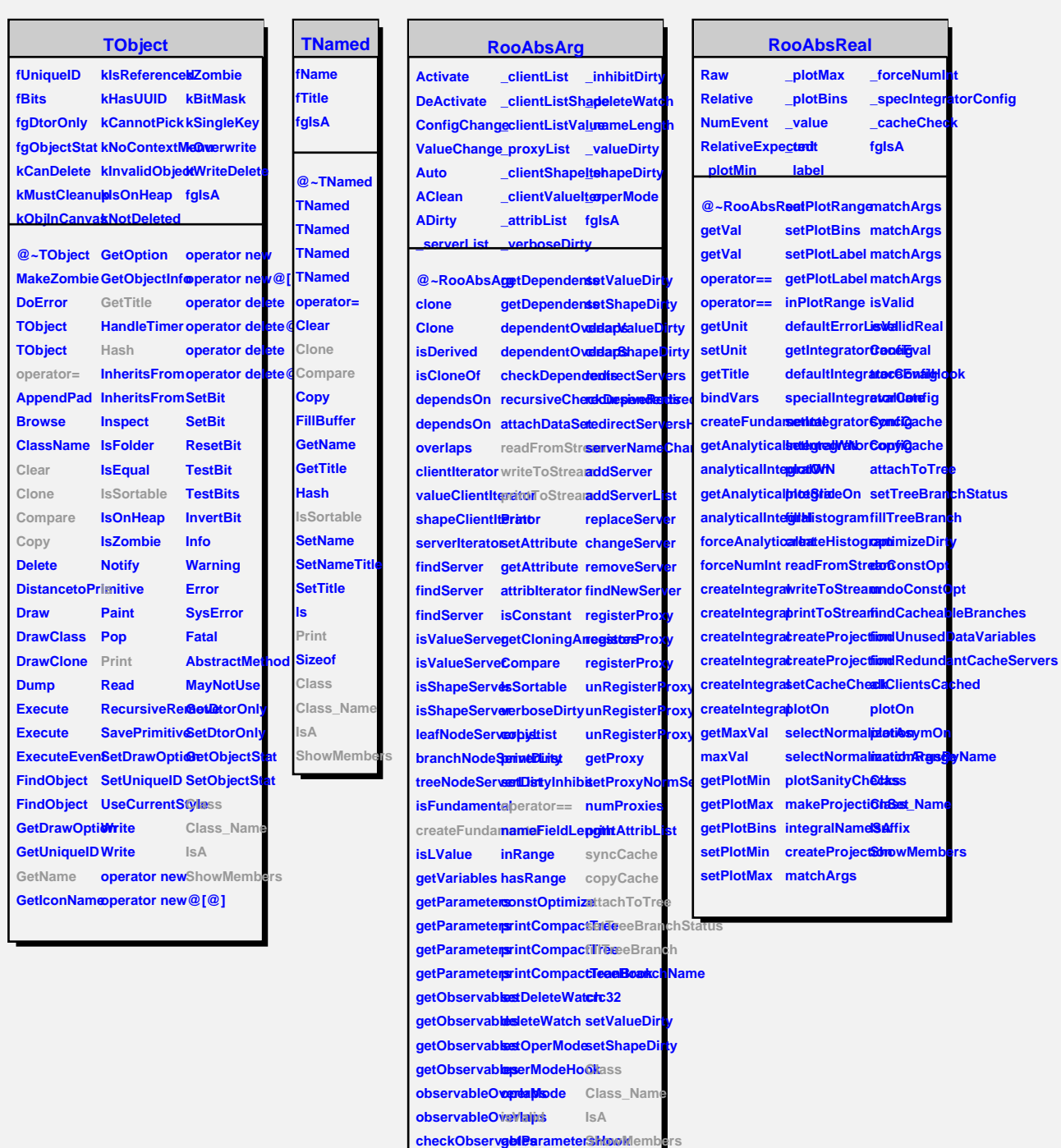

**recursiveCheckObservables getObservablesHook**

**getComponents isShapeDirty**

**getDependents isValueDirty**

## **RooPrintable**

**InLine OneLine Shape Verbose**

**Standard fgIsA**

**@~RooPrintable RooPrintable printToStream defaultStream Streamer parseOptions Class inLinePrint oneLinePrint IsA ShowMembers StreamerNVirtual**